École Normale Supérieure

# <span id="page-0-0"></span>Langages de programmation et compilation

Jean-Christophe Filliâtre

allocation mémoire

Jean-Christophe Filliâtre [Langages de programmation et compilation](#page-80-0) allocation mémoire 1

# aujourd'hui

- 1. mémoire
- 2. allocation
- 3. GC
- 4. le GC d'OCaml

la mémoire physique d'un ordinateur est un grand tableau de M octets,

auxquels le CPU peut accéder en lecture et en  $\acute{\text{e}}$ criture au moyen d'adresses physiques 0, 1, 2, etc.

M est de l'ordre de plusieurs milliards aujourd'hui (par exemple,  $M = 2^{34}$  pour 16 Gio de mémoire)

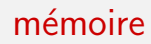

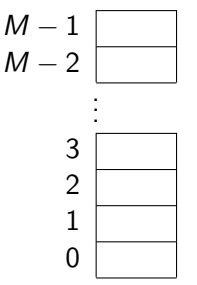

# mémoire virtuelle

depuis longtemps, cependant, on n'accède plus directement à la mémoire

on utilise un mécanisme de *mémoire virtuelle* offert par le matériel, à savoir le MMU (pour *Memory Management Unit*)

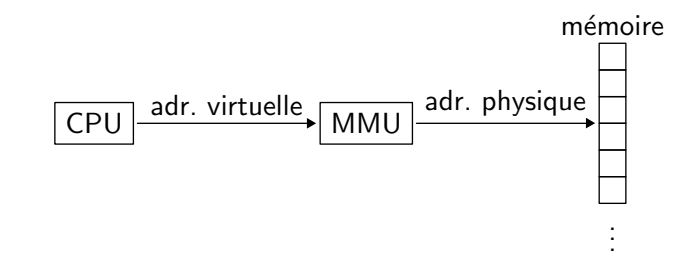

il traduit des adresses virtuelles (dans  $0, 1, \ldots, N - 1$ ) vers des adresses physiques (dans  $0, 1, \ldots, M - 1$ )

Jean-Christophe Filliâtre [Langages de programmation et compilation](#page-0-0) allocation mémoire 4

# mémoire paginée

c'est typiquement le **système d'exploitation** qui programme le MMU

la mémoire virtuelle est découpée en **pages** (par ex. de 4 ko chacune)

chaque page est soit

- non allouée
- allouée en mémoire physique (et le MMU renseigné)
- allouée sur le disque

le système d'exploitation maintient une table des pages

### exemple

8 pages

- 2 non allouées
- 4 en mémoire physique
- 2 sur le disque

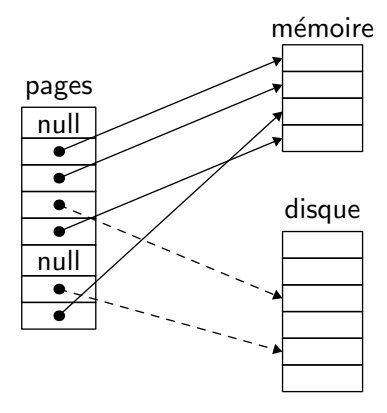

quand le CPU veut lire ou écrire à une adresse virtuelle le MMU effectue la traduction vers une adresse physique

- $\bullet$  soit elle réussit et l'instruction est exécutée
- soit elle échoue et
	- 1. une interruption est levée (page fault)
	- 2. le gestionnaire installe la page en mémoire physique (éventuellement en déplaçant vers le disque une autre page)
	- 3. l'exécution reprend sur la même instruction

le système d'exploitation maintient une table des pages par processus

chaque programme a donc l'illusion de disposer de l'intégralité de la mémoire (virtuelle) pour lui tout seul

cela facilite

- l'édition de liens (le code est toujours à la même adresse, par ex. 0x400000 sous Linux 64 bits)
- le chargement d'un programme (les pages sont déjà sur le disque)
- le partage de pages entre plusieurs processus (une même page physique  $=$  plusieurs pages virtuelles)
- l'allocation de mémoire (les pages physiques n'ont pas besoin d'être contiguës)

pour en savoir plus, notamment sur le mécanisme de traduction des adresses, lire

Randal E. Bryant et David R. O'Hallaron Computer Systems : A Programmer's Perspective chapitre 9 Virtual Memory

#### allocation mémoire

### allocation statique

il est facile d'allouer de la mémoire statiquement

- soit dans le segment .data (initialisée explicitement)
- soit dans le segment .bss (initialisée par zéro)

néanmoins

la plupart des programmes doivent allouer de la mémoire **dynamiquement** 

- soit implicitement, par des constructions du langage (objets, clôtures, etc.)
- soit explicitement, pour stocker des données dont la taille n'est pas connue statiquement (tableaux, listes, arbres, etc.)

il convient généralement de la libérer

le tas

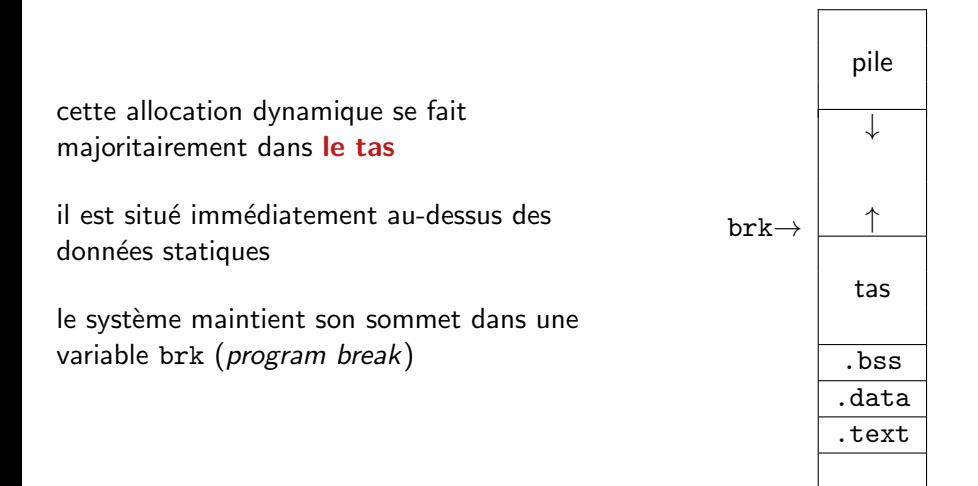

# allocation simpliste

la façon la plus simple d'allouer de la mémoire consiste à augmenter brk

l'appel système

```
void *sbrk(int n);
```
incrémente brk de n octets et renvoie son ancienne valeur

on peut inversement diminuer brk avec une valeur de n négative

nous limite à une utilisation du tas comme une pile

# gestionnaire de mémoire

on veut un gestionnaire de mémoire permettant d'allouer et de libérer des blocs de mémoire dans un ordre arbitraire

la libération peut être

- explicitement réalisée par le programmeur exemple : la bibliothèque C malloc
- automatiquement réalisée par le gestionnaire on parle alors de GC

à partir de sbrk, on veut fournir deux opérations

```
void *malloc(int size);
// renvoie un pointeur vers un nouveau bloc
// d'au moins size octets, ou NULL en cas d'échec
```
#### et

#### void free(void \*ptr);

// libère le bloc situé à l'adresse ptr

// (doit avoir été alloué par malloc

- // et ne pas avoir été déjà libéré,
- $\frac{1}{\sqrt{2}}$  sinon comportement non spécifié)
- on ne présume rien sur la séquence de malloc et de free à venir
- la réponse à malloc ne peut être différée
- toute structure de données nécessaire à malloc et free doit être elle-même stockée dans le tas
- tout bloc renvoyé par malloc doit être aligné sur 8 octets
- tout bloc alloué ne peut plus être déplacé

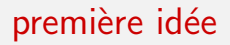

les blocs, alloués ou libres, sont **contigus** en mémoire

ils sont chaînés : étant donnée l'adresse d'un bloc, on peut calculer l'adresse du suivant

- un entête contient la taille (totale) et le statut (alloué / libre)
- suivent les *n* octets du bloc
- et un éventuel remplissage, garantissant une taille totale multiple de 8

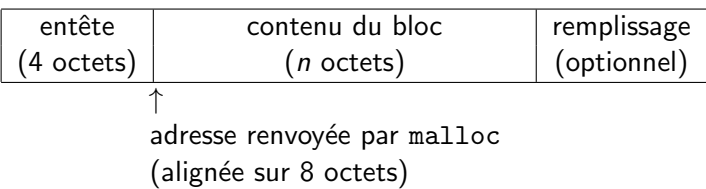

#### exemple

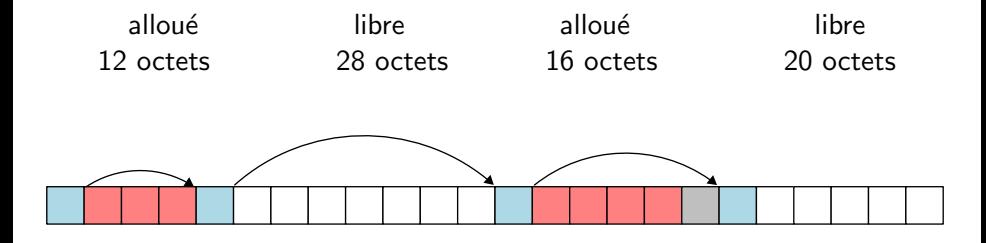

 $\bullet$  un carré = 4 octets

• bleu = entête / rouge = alloué / gris = remplissage / blanc = libre

la taille totale étant un multiple de 8, ses trois bits de poids faible sont nuls

on peut utiliser un de ces bits pour stocker le statut (alloué / libre)

sur l'exemple précédent

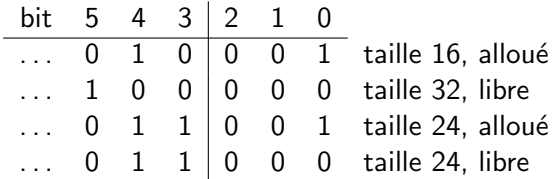

on parcourt la liste des blocs à la recherche d'un bloc libre suffisamment grand

- si on en trouve un, alors
	- on le découpe éventuellement en deux blocs (un alloué + un libre)
	- on renvoie le bloc alloué
- sinon,
	- on alloue un nouveau bloc à la fin de la liste, avec sbrk
	- on le renvoie

pour trouver un bloc libre, plusieurs stratégies sont possibles

- on prend le premier bloc assez grand (first fit)
- même chose, mais en commençant là où s'était arrêtée la recherche précédente (next fit)
- on choisit un bloc assez grand de taille minimale (*best fit*)

# $free(p)$

#### il suffit de changer le statut du bloc  $p$  (de alloué à libre)

# problème

#### la mémoire se fragmente : de plus en plus de petits blocs

#### $\Rightarrow$  de la mémoire est gâchée

 $\Rightarrow$  la recherche devient coûteuse

#### il faut compacter

on raffine avec l'idée suivante : lorsqu'un bloc est libéré, on détermine s'il peut être **fusionné** avec un bloc libre adjacent (*coalescing*)

il est facile de déterminer si le bloc suivant est libre et de les fusionner le cas échéant (on additionne les tailles)

en revanche, on ne sait pas fusionner avec le bloc précédent facilement

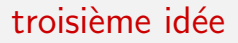

pour y parvenir, on duplique l'entête à la fin de chaque bloc (idée due à Knuth, appelée boundary tags)

les blocs sont doublement chaînés

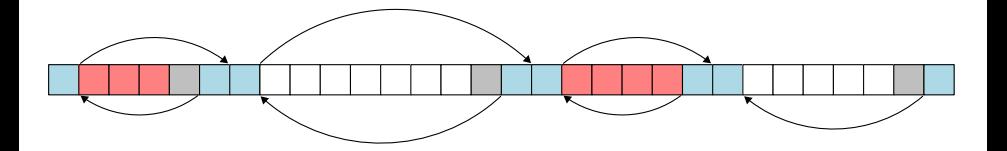

quand on libère un bloc  $p$ , on examine le précédent et le suivant

- il y a 4 situations possibles
	- alloué  $|p|$  alloué : on ne fait rien
	- alloué  $|p|$  libre : fusion avec le suivant
	- libre  $|p|$  alloué : fusion avec le précédent
	- libre  $|p|$  libre : fusion des trois blocs

on maintient l'*invariant* qu'il n'y a jamais deux blocs libres adjacents

dupliquer l'entête prend de la place

mais on peut

- ne le faire que dans les blocs libres
- utiliser un bit dans l'entête pour indiquer si le bloc précédent est libre

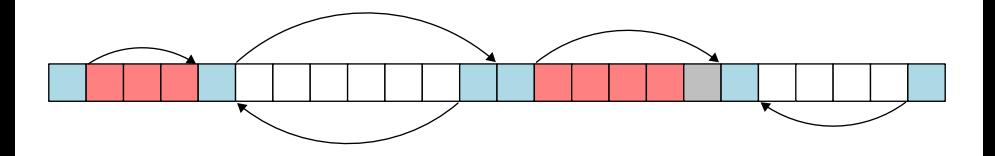

# quatrième idée

cela reste coûteux de parcourir tous les blocs pour allouer

d'où l'idée de chaîner entre eux les blocs libres uniquement (free list)

pour cela, on utilise le contenu du bloc, qui est libre, pour stocker deux pointeurs (impose une taille de bloc minimale)

quand on libère un bloc, on a maintenant plusieurs possibilités pour le réinsérer dans la liste

- $\bullet$  insertion au début
- liste triée par adresses croissantes
- liste triée par taille de bloc
- etc.

# cinquième idée

parcourir toute la *free list* peut rester coûteux si de nombreux blocs sont trop petits

d'où l'idée d'avoir *plusieurs listes* de blocs libres, organisées par taille

exemple : une liste de blocs libres de taille comprise entre  $2^n$  et  $2^{n+1} - 1$ . pour chaque n

comme on le voit, malloc/free sont plus subtiles qu'il n'y paraît (le malloc.c de Linux fait plus de 5 000 lignes)

beaucoup de paramètres, beaucoup de stratégies possibles

une énorme littérature sur la question, avec beaucoup d'évaluations empiriques

[voir par exemple Wilson, Johnstone, Neely, Boles. Dynamic Storage Allocation : A Survey and Critical Review, 1995]

#### lecture

on trouve du code C mettant en œuvre ces id´ees dans

- Brian W. Kernighan et Dennis M. Ritchie Le langage C
- Randal E. Bryant et David R. O'Hallaron Computer Systems : A Programmer's Perspective

#### GC
de nombreux langages (Lisp, OCaml, Python, Java, etc.) reposent sur un mécanisme **automatique** de libération des blocs mémoire, appelé **GC** pour *Garbage Collector* 

en français, GC peut être traduit par « ramasse-miettes » ou encore <sup>≪</sup> glˆaneur de cellules <sup>≫</sup>

**principe** : l'espace alloué sur le tas à une donnée (fermeture, objet, enregistrement, tableau, constructeur, etc.) qui n'est plus atteignable à partir des variables du programme peut être *récupéré* afin d'être réutilisé pour d'autres données

difficulté : on ne peut généralement pas déterminer statiquement (à la compilation) le moment où une donnée n'est plus atteignable  $\Rightarrow$  le GC fait donc partie de l'exécutable

- soit comme une partie de l'interprète pour un langage interprété
- soit comme une bibliothèque liée avec le code compilé pour un langage compilé (runtime)

dans la suite, on appelle **bloc** toute portion élémentaire du tas allouée par le programme

un bloc peut contenir un ou plusieurs pointeurs vers d'autres blocs mais aussi des données autres (caractères, entiers, pointeurs en dehors du tas, etc.)

étant donné un instant de l'exécution du programme, on appelle racine toute variable active à ce moment-là (variable globale ou variable locale contenue dans un tableau d'activation ou dans un registre)

on dit qu'un bloc est **vivant** s'il est accessible à partir d'une racine *i.e.* s'il existe un chemin de pointeurs menant d'une racine à ce bloc

exemple

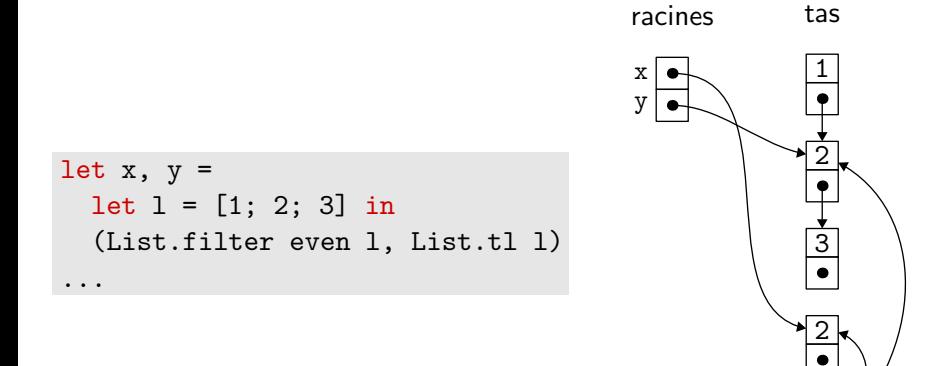

### comptage des références

on considère une première solution, appelée **comptage des références** (reference counting)

l'idée est d'associer à chaque bloc le nombre de pointeurs qui pointent sur ce bloc (depuis des racines ou depuis d'autres blocs)

la mise à jour du compteur a lieu notamment lors d'une affectation (explicite ou implicite comme dans 1::x) de la forme  $b.f \leftarrow p$ ; il faut

- décrémenter le compteur du bloc correspondant à l'ancien pointeur  $b.f$ ; s'il tombe à 0, libérer ce bloc
- incrémenter le compteur du bloc  $p$

quand on libère un bloc, on décrémente les compteurs de tous les blocs vers lesquels il pointe

# décompte des références

problèmes :

- · la mise à jour des compteurs est très coûteuse
- les cycles dans les structures de données rendent les blocs correspondant irrécupérables

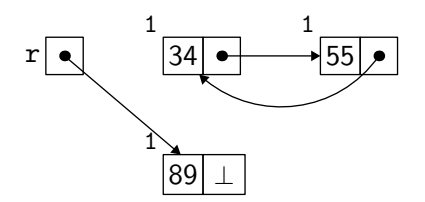

le comptage des références est peu utilisé dans les GC (exceptions : Perl, Python) mais parfois explicitement par certains programmeurs  $(C_{++}$ , Rust)

on considère une autre solution, plus efficace, appelée *marquer et balayer* (mark and sweep)

elle procède en deux temps

- 1. on marque tous les blocs atteignables à partir des racines (en utilisant un parcours en profondeur et un bit dans chaque bloc)
- 2. on examine tous les blocs et
	- on récupère ceux qui ne sont pas marqués (ils sont remis dans la free list)
	- on supprime les marques sur les autres

quand on veut allouer un bloc, on examine la free list ; si elle est vide, c'est un bon moment pour effectuer un GC

le marquage utilise un parcours en profondeur, comme ceci

```
parcours(x) =\sin x est un pointeur sur le tas non encore marqué
    marquer x
    pour chaque champ f de xparcours(x.f)
```

```
pour chaque racine r
  parcours(r)
```
le balayage récupère les blocs non marqués

#### pour chaque bloc  $x$

si  $x$  est marqué effacer la marque de x sinon

ajouter  $x$  à la free list

#### exemple

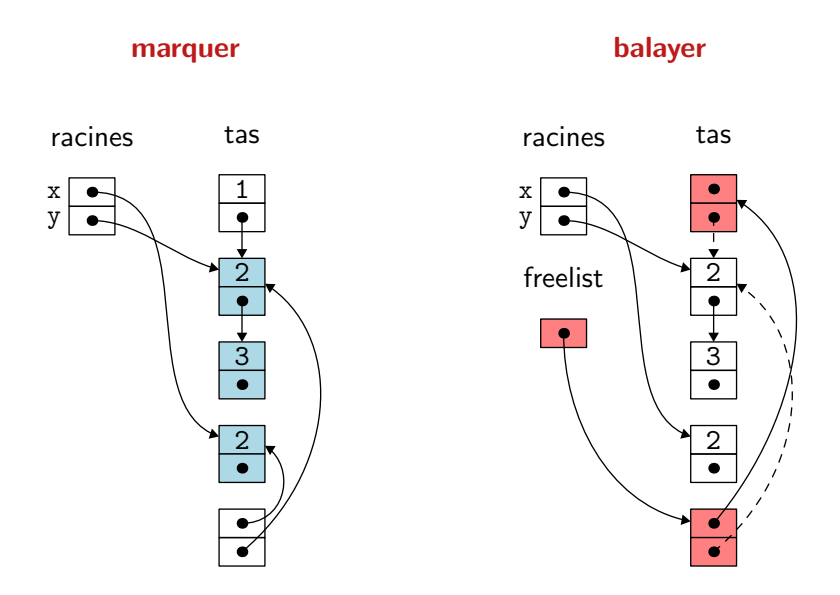

le marquage est un algorithme récursif, qui va donc utiliser une taille de pile proportionnelle `a la profondeur du tas ; celle-ci peut ˆetre aussi grande que le tas lui-même

on pourrait utiliser une pile explicite ou la structure traversée elle-même pour encoder la pile (pointer reversal)

mais surtout, il n'est pas souhaitable que le programme soit interrompu trop longtemps pendant un marquage/balayage complet (ce serait gênant en pratique)

pour y remédier, on marque les blocs petit à petit, au fur et à mesure des appels au GC

on parle de **GC** incrémental

une simple marque ne suffit plus, il faut au moins trois couleurs

on a des blocs

- blancs, candidats à être récupérés
- noirs, atteignables depuis les racines et sans pointeurs vers des blocs blancs
- gris, atteignables depuis les racines mais non encore examinés

initialement, les racines sont grises et tous les autres blocs sont blancs

### mark and sweep incrémental

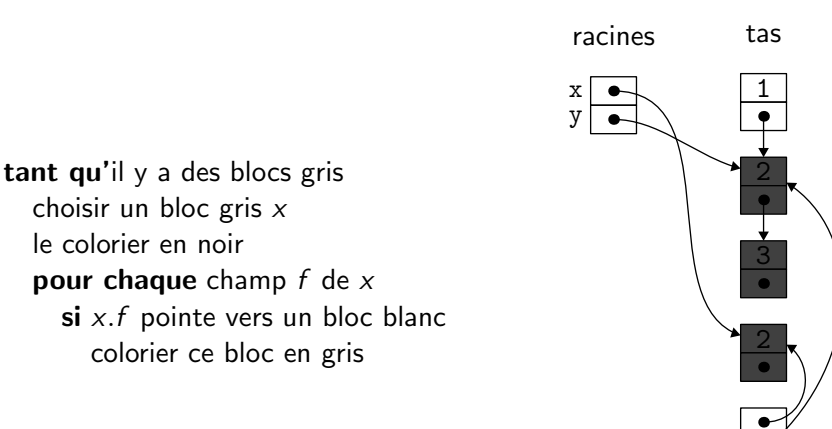

intérêt : on peut faire un nombre quelconque de tours de cette boucle

### mark and sweep incrémental

une fois qu'il n'y a plus de blocs gris

- les blocs noirs sont tous atteignables depuis les racines
- les blocs blancs, en revanche, ne le sont pas car un bloc noir ne pointe jamais vers un bloc blanc

du coup,

- 1. on récupère les blocs blancs
- 2. on blanchit les blocs noirs
- 3. on remet toutes les racines en gris

#### marquer et balayer

c'est une bonne solution pour déterminer les blocs à récupérer (en particulier, on récupère bien les cycles inatteignables)

pas encore une vraie solution au problème de la fragmentation

# GC par copie

considérons encore une autre solution, appelée s'arrêter et copier (stop and copy)

l'idée est de découper le tas en deux moitiés

- 1. on n'en utilise qu'une seule, dans laquelle on alloue linéairement
- 2. lorsqu'elle est pleine, on copie tout ce qui est atteignable dans l'autre moitié, et on échange le rôle des deux moitiés

bénéfices immédiats :

- l'allocation est très peu coûteuse (une addition et une comparaison)
- plus de problème de fragmentation

exemple

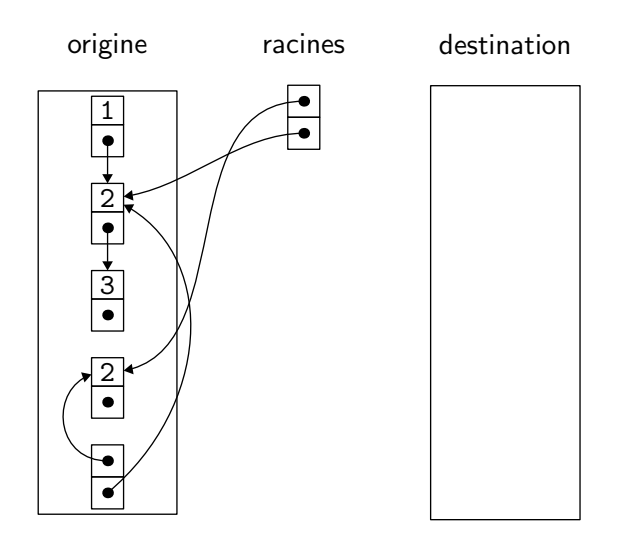

exemple

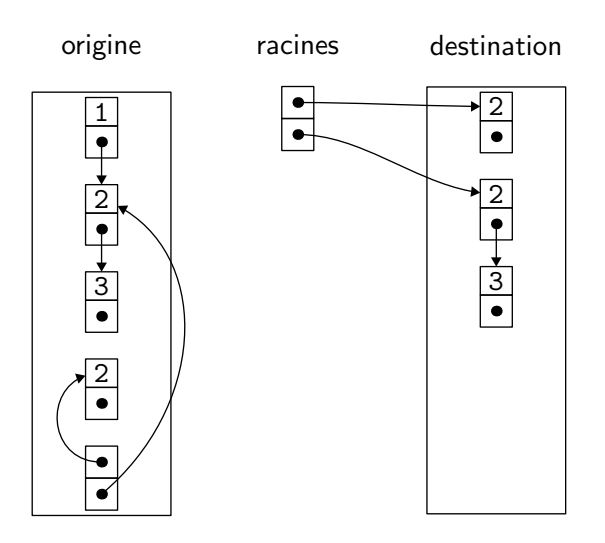

effectue la copie en utilisant un espace supplémentaire constant

principe : un parcours en largeur qui utilise

- l'espace d'arrivée comme zone de stockage des pointeurs restant à mettre à jour
- et l'espace de départ comme zone de stockage des pointeurs déjà mis à jour : lorsqu'un bloc a été déplacé de la première zone (origine) vers la seconde (destination) alors on utilise son premier champ pour indiquer où il a été copié

# algorithme de Cheney

on commence par écrire une fonction qui copie le bloc à l'adresse  $p$ , si cela n'a pas encore été fait

next désigne le premier emplacement libre dans destination

```
d\acute{e}place(p) =si p pointe dans origine
     si p.f_1 pointe dans destination
        renvoyer p.f_1sinon
        pour chaque champ f_i de pnext.f_i \leftarrow p.f_ip.f_1 \leftarrow \texttt{next}next \leftarrow next + taille du bloc prenvoyer p.f_1sinon
```
#### renvoyer p

# algorithme de Cheney

on peut alors réaliser la copie, en commençant par les racines

```
scan \leftarrow next \leftarrow début de destination
pour chaque racine r
  r \leftarrow déplace(r)tant que scan < next
  pour chaque champ f_i de scan
     scan.f_i \leftarrow \text{déplace}(scan.f_i)scan \leftarrow scan + taille du bloc scan
```
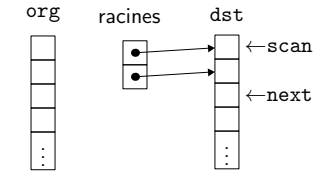

la zone de destination située entre scan et next représente les blocs dont les champs n'ont pas encore été mis à jour

noter que scan avance, mais que next aussi !

# algorithme de Cheney

bien que très élégant, cet algorithme a au moins un défaut : il modifie la localité des données *i.e.* des blocs qui étaient proches avant la copie ne le sont plus nécessairement après

en présence de caches mémoire, la localité est importante

il est possible de modifier l'algorithme de Cheney pour effectuer un mélange de parcours en largeur et de parcours en profondeur

# GC à générations

dans de nombreux programmes, la plupart des valeurs ont une durée de vie courte, et celles qui survivent à plusieurs collections sont susceptibles de survivre à beaucoup d'autres collections

d'où l'idée d'organiser le tas en plusieurs générations

- $G<sub>0</sub>$  contient les valeurs les plus récentes, et on y fait des collections fréquemment
- $G_1$  contient des valeurs toutes plus anciennes que celles de  $G_0$ , et on y fait des collections moins fréquemment

 $•$  etc.

en pratique, il y a quelques difficultés pour identifier les racines de chaque génération, en particulier parce qu'une affectation peut introduire un pointeur de  $G_1$  vers  $G_0$  par exemple

#### pour en savoir plus

The Garbage Collection Handbook Richard Jones, Antony Hosking, Eliot Moss CRC Press, 2023

#### le GC d'OCaml

# le GC d'OCaml

le GC d'OCaml est un GC à deux générations

- un GC mineur (valeurs jeunes) : Stop & Copy
- · un GC majeur (valeurs vieilles) : Mark & Sweep incrémental

la zone destination du GC mineur est la zone du GC majeur

#### représentation des données

maintenant qu'on connaît les besoins du GC, on peut expliquer la représentation des données choisie par OCaml

une valeur OCaml est

- soit un entier, représentant alors une valeur de type int ou un constructeur constant (true, false, [], etc.)
- soit un pointeur, qui peut pointer dans ou en dehors du tas

rappel : le mode de passage d'OCaml est **par valeur** (cf cours  $7$ )

un pointeur sur le tas OCaml pointe vers un bloc de  $n+1$  mots (un mot  $= 8$  octets sur une architecture 64 bits)

le premier de ces mots est un **entête** qui contient la taille  $n$  du bloc, sa nature et deux bits utilisés par le GC

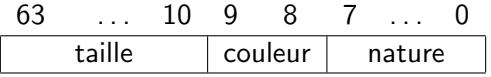

(attention : c'est un autre entête que celui de malloc)

#### taille d'un bloc

la taille du bloc étant codée sur 54 bits, on a

- # Sys.max\_array\_length;;
- $:$  int = 18014398509481983

les chaînes de caractères sont en revanche représentées de manière compacte (8 caractères par mot), ce qui donne

- # Sys.max\_string\_length;;
- $:$  int = 144115188075855863

la nature du bloc est un entier codé sur 8 bits (0..255); elle permet de distinguer

- flottant
- chaîne de caractères
- objet
- fermeture
- le cas général d'un bloc structuré : enregistrement, tableau, n-uplet, constructeur ; dans ce dernier cas, l'entier indique de quel constructeur il s'agit (pour le filtrage ; cf cours 8)

#### entiers et pointeurs

lorsque le GC parcourt un bloc (pour le marquage ou la copie), il doit distinguer entiers et pointeurs

difficulté : le compilateur ne peut pas indiquer au GC quels sont les champs qui sont des pointeurs en présence de polymorphisme

let  $f(x) = (x, x)$ 

f 42 (\* un bloc contenant deux entiers \*)

f [42] (\* un bloc contenant deux pointeurs \*)

#### une valeur OCaml est

- · soit un pointeur, nécessairement pair pour des raisons d'alignement
- soit un entier impair  $2n + 1$ , représentant alors la valeur n

le GC teste le bit de poids faible pour déterminer si un champ est un pointeur ou non

conséquence : les entiers d'OCaml sont des entiers  $63$  bits signés (mais la bibliothèque fournit un module Int64)

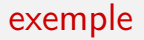

#### la valeur 1 :: 2 :: 3 :: [] est ainsi représentée

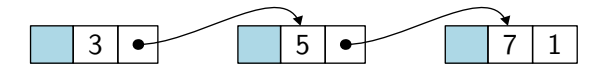

### arithmétique

l'entier n étant représenté par  $2n + 1$ , l'arithmétique devient un peu plus compliquée

d'où un usage intensif de l'instruction lea par le compilateur OCaml

ainsi, la fonction

let  $f \times y = x + y$ 

est compilée comme

f: leag  $-1$ (%rax,%rbx), %rax ret
une autre solution, pour ne pas gâcher ainsi un bit, consiste à considérer toute valeur qui « ressemble à un pointeur vers le tas » comme telle

c'est

- correct *i.e.* les blocs atteignables ne sont pas récupérés
- mais *incomplet i.e.* des blocs non atteignables peuvent ne pas être récupérés

on parle alors de GC conservatif

un exemple : le GC de Boehm–Demers–Weiser pour C et C++

#### que retenir de ce cours ?

# récapitulation

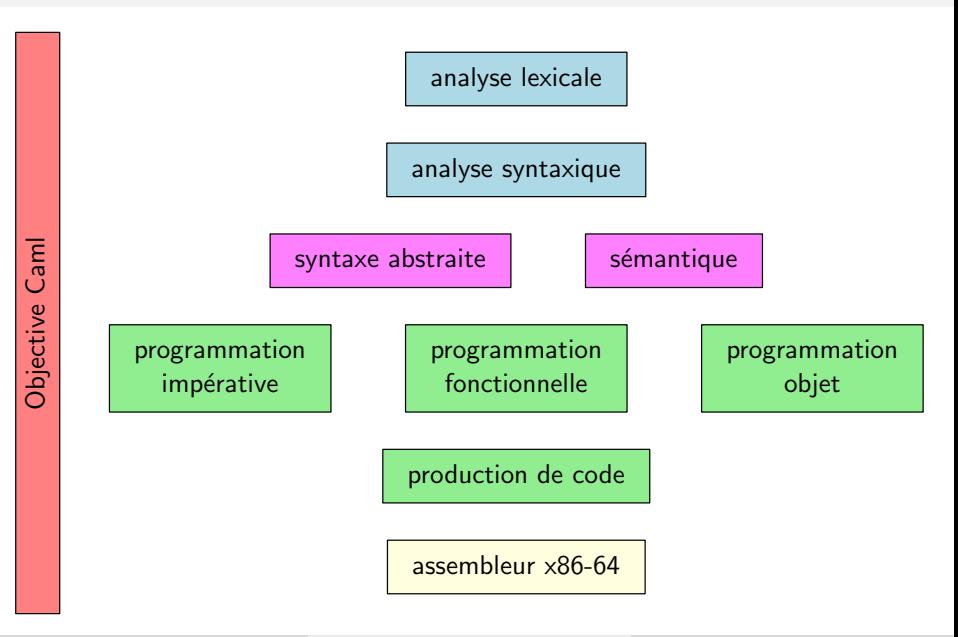

Jean-Christophe Filliâtre [Langages de programmation et compilation](#page-0-0) allocation mémoire 75

comprendre les langages de programmation est essentiel pour

- bien programmer
	- avoir un modèle d'exécution précis en tête
	- choisir les bonnes abstractions
- faire de la **recherche** en informatique
	- proposer de nouveaux langages
	- concevoir des outils

### langages de programmation

en particulier, nous avons expliqué

- ce qu'est la pile
- les différents modes de passage
- ce qu'est un objet
- ce qu'est une clôture

# langages de programmation

même si nous les avons souvent seulement survolés, nous avons croisé

- OCaml
- assembleur x86-64
- $\bullet$  C++
- Java
- $\bullet$  C
- Purescript
- Python
- Logo

# compilation

la compilation met en jeu

- de très nombreuses techniques
- en plusieurs passes, souvent orthogonales

la plupart de ces techniques sont réutilisables dans des contextes différents de celui de la production de code machine, par ex.

- linguistique
- démonstration assistée par ordinateur
- requêtes dans une base de données

#### la compilation, c'est aussi...

beaucoup d'autres choses que nous n'avons pas eu le temps d'explorer

systèmes de modules sous-expressions communes transformation de programmes interprétation abstraite analyse d'alias dépliage de boucles analyse interprocédurale optimisation à lucarne pipeline mémoire cache programmation logique compilation à la volée ordonnancement des instructions etc.

#### la suite

- TD 12
	- programmation d'un GC stop & copy

• projet à rendre pour le dimanche 21 janvier 18h

• examen le vendredi 26 janvier, de 8h30 à 11h30 (le polycopié est autorisé)